## Unit 3: UI Components and Layouts (22617 MAD MSBTE)

Total points 20/20

Stay Tuned for Daily Quizzes on All 6th Semester Computer Group Subjects like PHP, Python, MAD, and other

Android Online Quiz to help you in preparing for Online Exams, It covers Multiple Choice Questions (MCQs) for 20 Marks

imp Links: All Theory tutorials: <u>https://www.cwipedia.in/p/android-software-</u> <u>development.html</u>

contact us on business@cwipedia.in

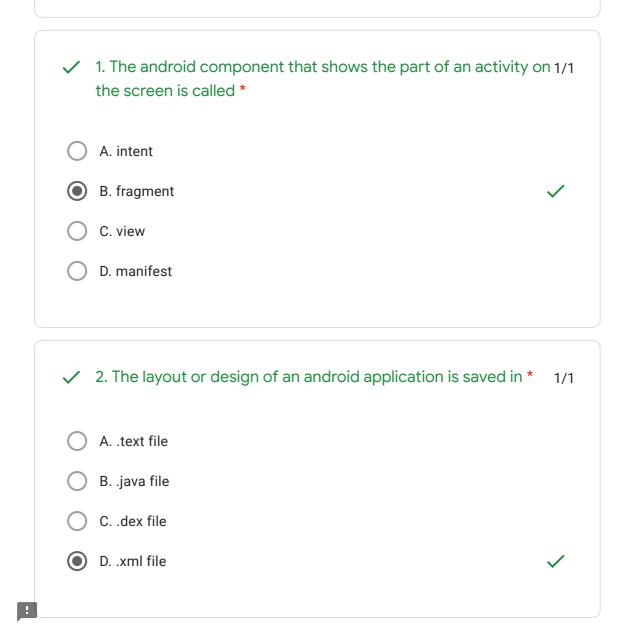

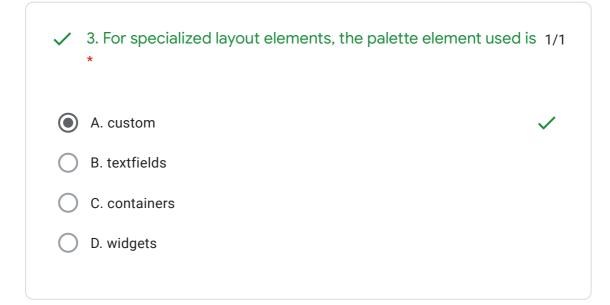

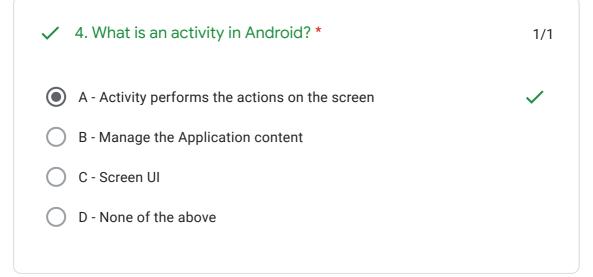

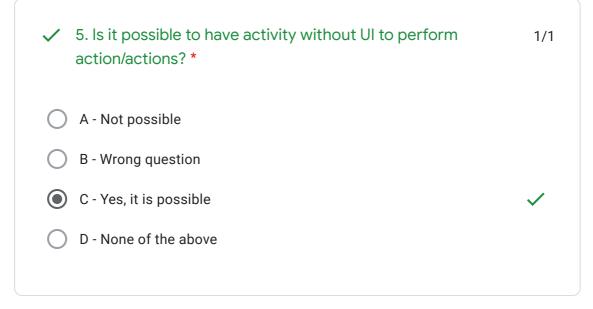

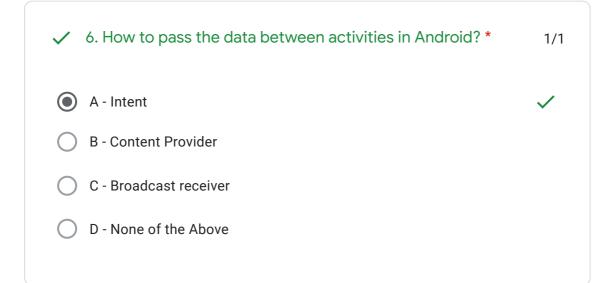

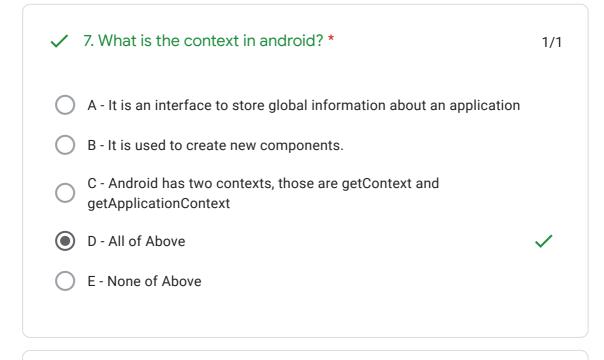

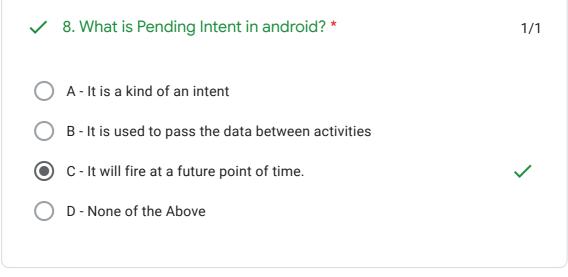

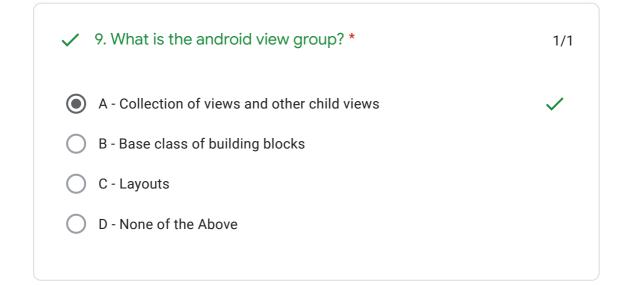

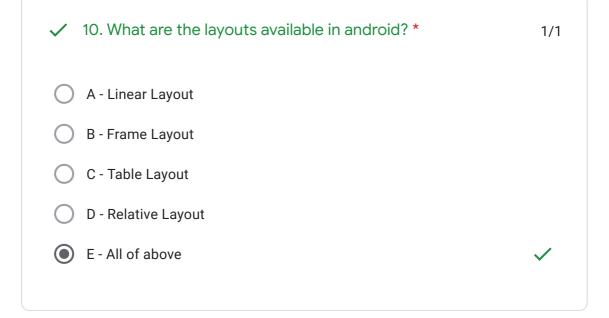

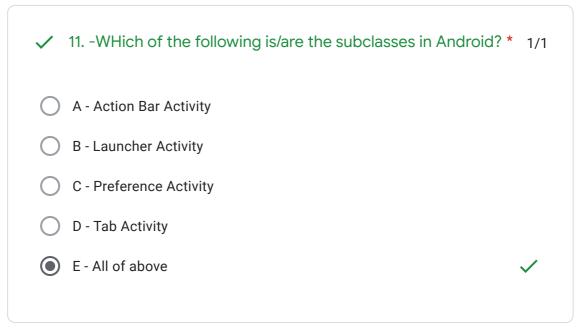

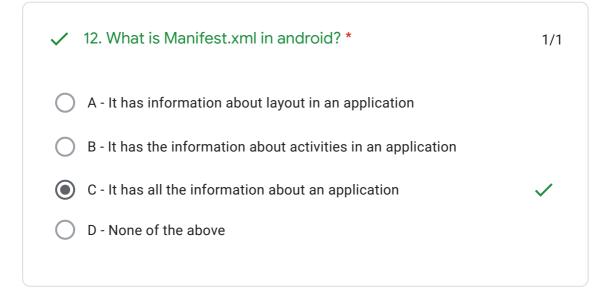

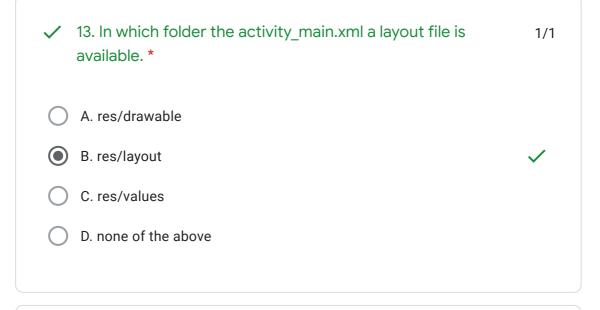

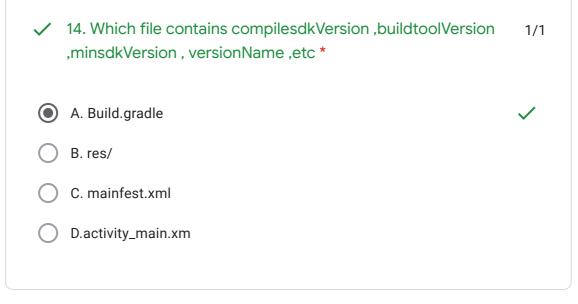

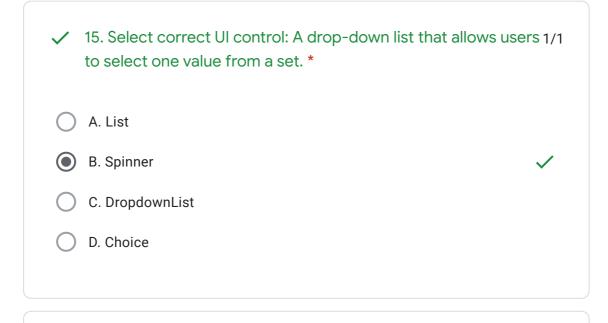

16. What Activity method you use to retrieve a reference to an 1/1 android view by using the id attribute of a resource XML? \*
a. findViewByReference(int id);
b. findViewByld(int id)
c. retrieveResourceByld(int id)
d. findViewByld(String id)

17. Which of the following is not an Android component (i.e. a 1/1 point from which the system can enter your application)? \*
a. Service
b. Activity
c. Layout
d. Content Provider

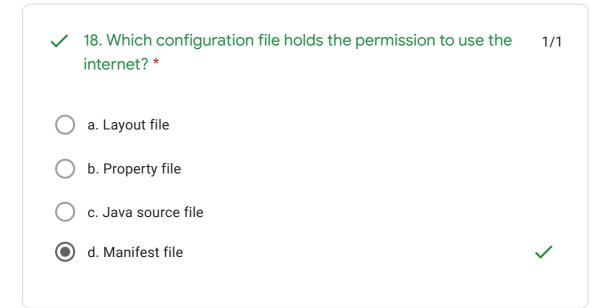

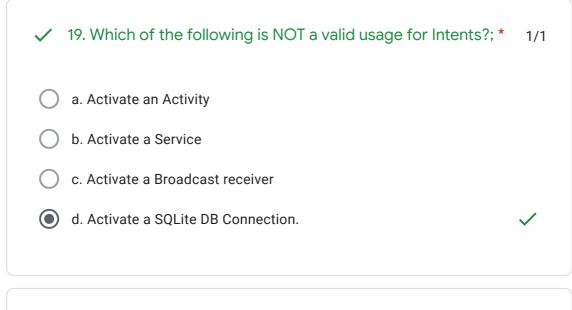

20. Which of the following is not a valid Android resource 1/1 filename? \*
 a. mylayout.xml
 b. myLayout.xml

- 🔵 c. my\_layout.xml
- 🔵 d. mylayout1.xml

## Feedback

This content is neither created nor endorsed by Google. - Terms of Service - Privacy Policy

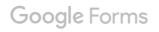